## **NI4OS-Europe pre-production environment**

Authentication & Authorisation Infrastructure (AAI)

On-boarding - Train the trainers event, 4 June 2020 Nicolas Liampotis, GRNET

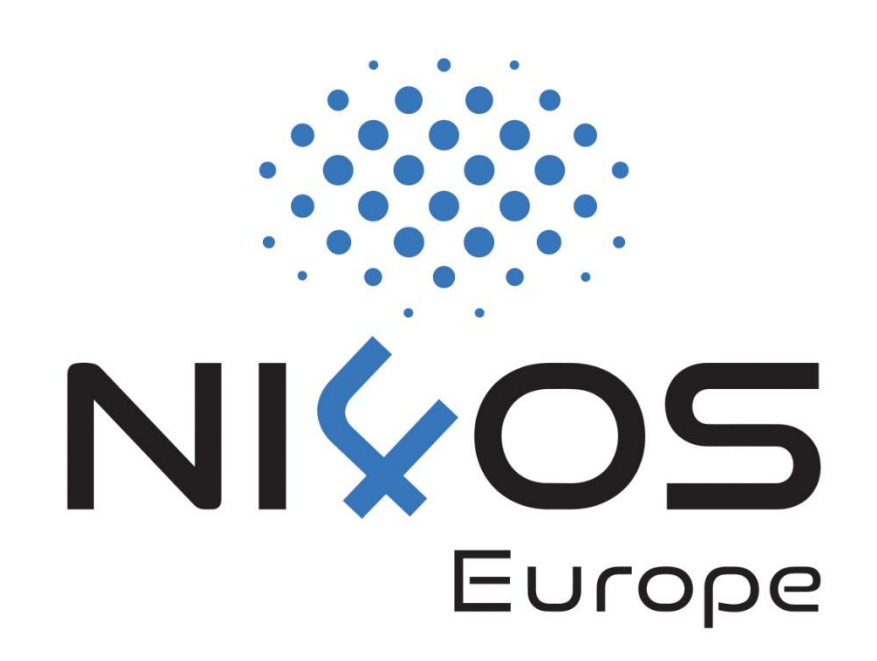

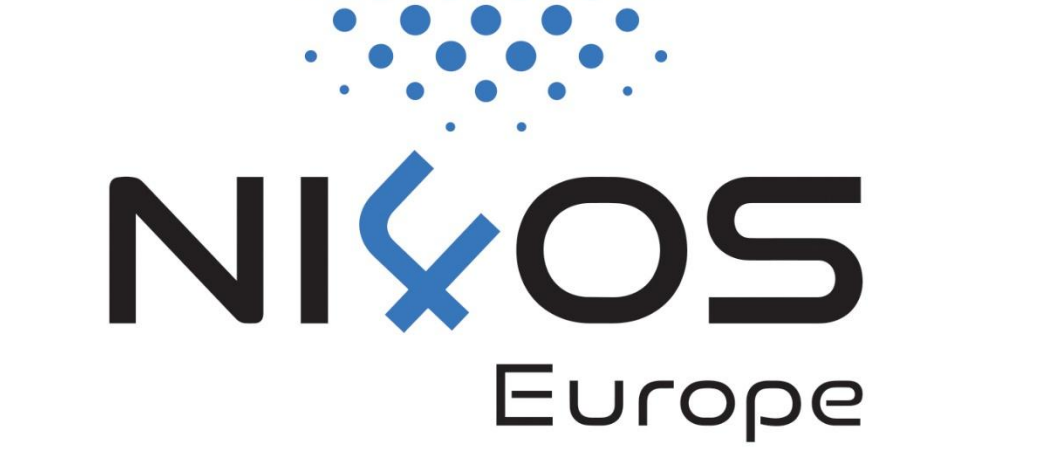

# **AAI**

Introduction

## **Motivation behind AAI**

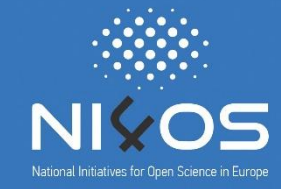

- ❑ Allow researchers from different institutions to access resources in order to **collaborate**
- ❑ Support **different authentications providers**, incl. eduGAIN & social media
	- ❑ Minimises the number of accounts users have to manage
	- ❑ Reduces complexity and security risks
- ❑ Support access to multiple **heterogeneous web and non-web services** and resources offered by different infrastructures
- ❑ Enable **authorised access based on attributes** (e.g. user groups, roles, affiliation) and **capabilities** managed by the user's Home IdP and/or the Research Community
- ❑ **Interoperability and integration** with the existing AAIs of
	- e-Infrastructures and research communities

#### **NI4OS AAI Architecture**

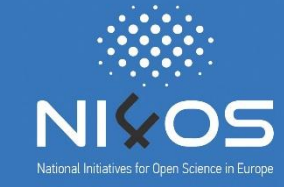

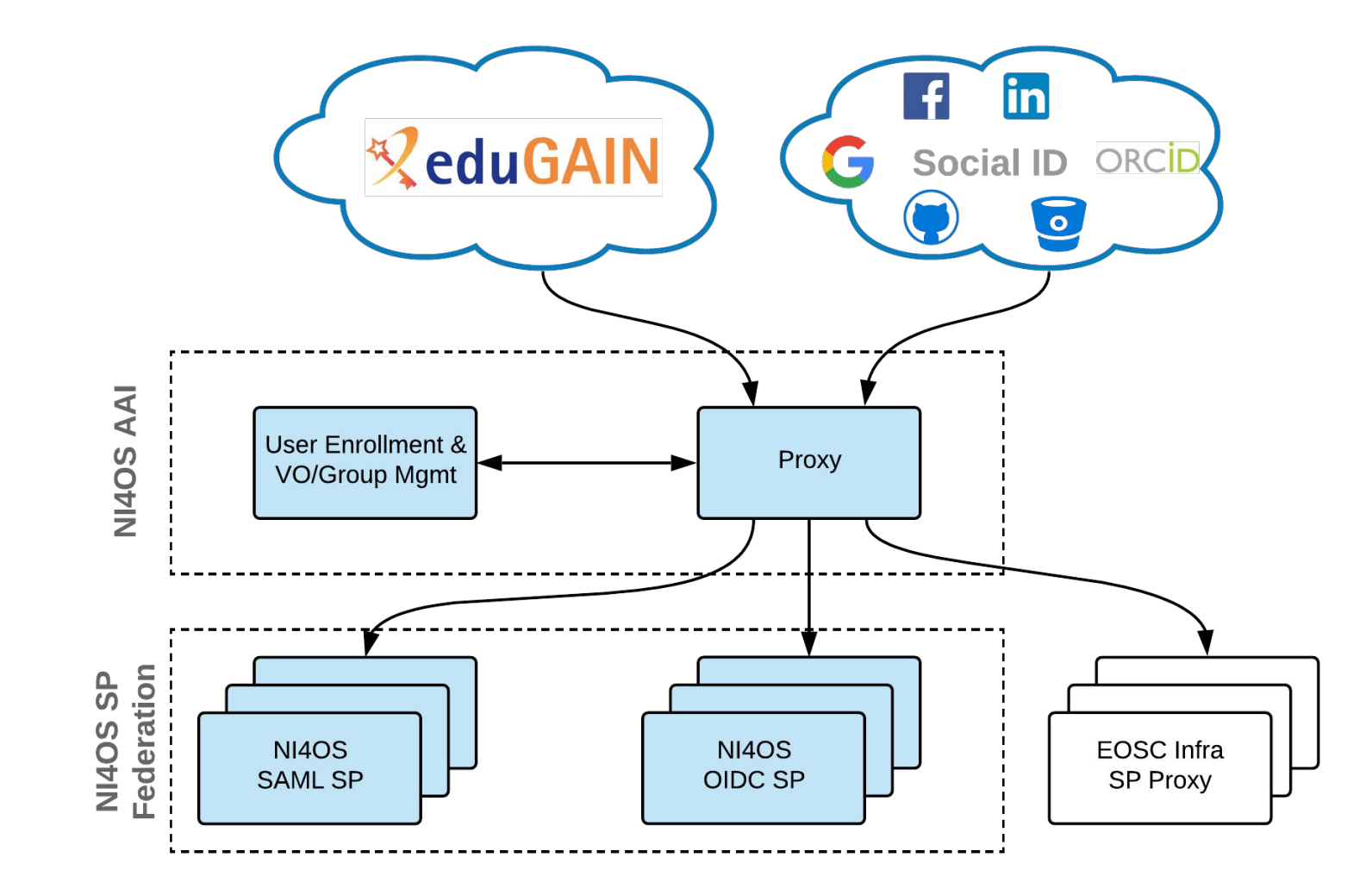

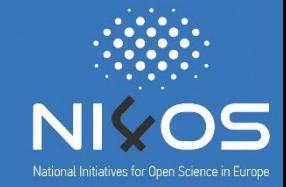

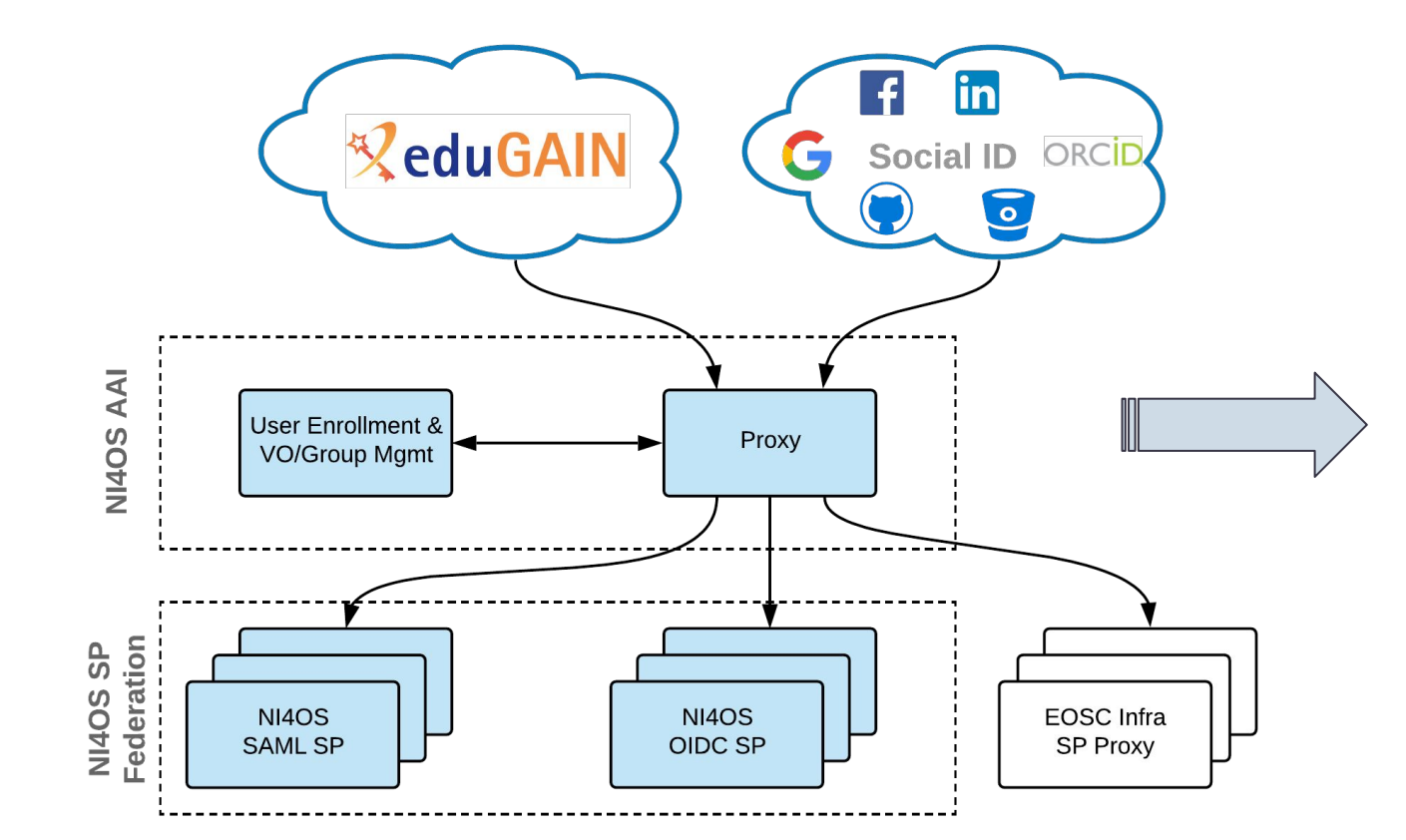

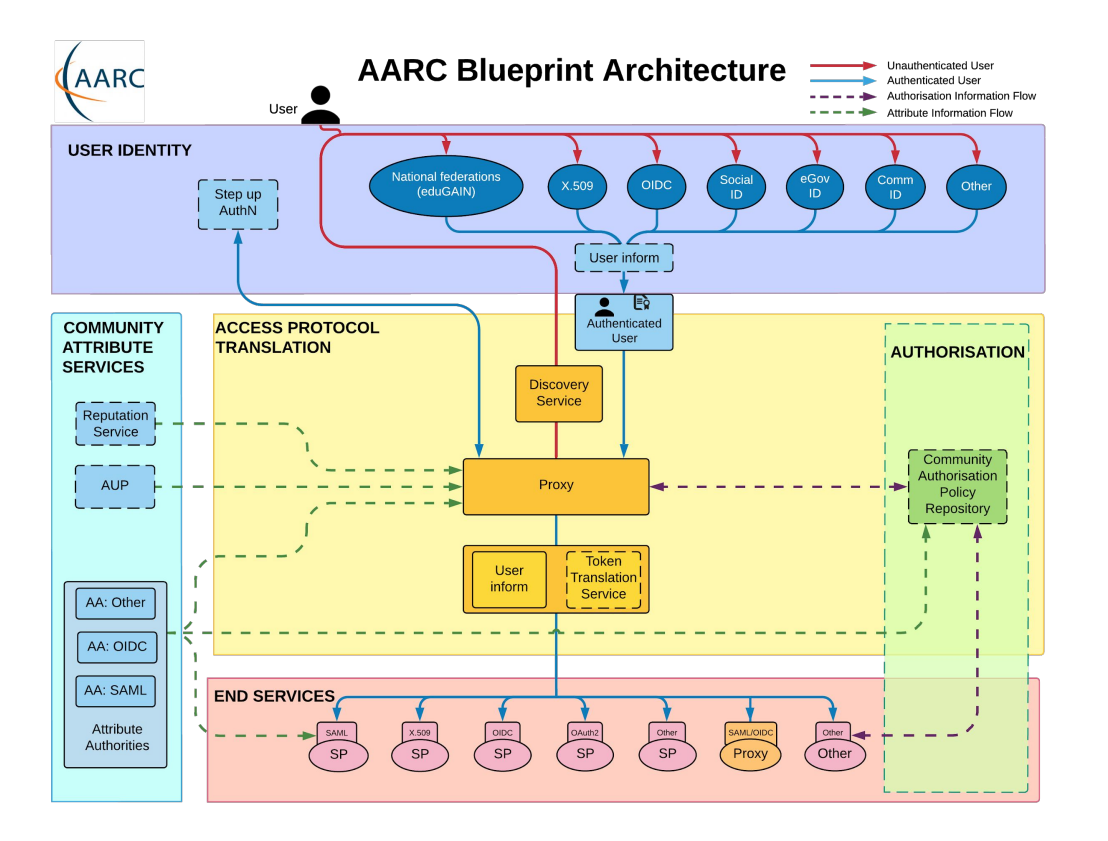

## **Use case: For communities in need of a group management solution to manage access to resources**

- ❑ Communities that do not operate their own group management service can leverage the group management capabilities of the NI4OS AAI to:
	- ❑ Avoid overhead of deploying a dedicated group management service
	- ❑ Allow authorised group admins to manage the information about their users independently
	- ❑ Enable easy and secure access to resources offered by NI4OS and other infrastructures participating in EOSC

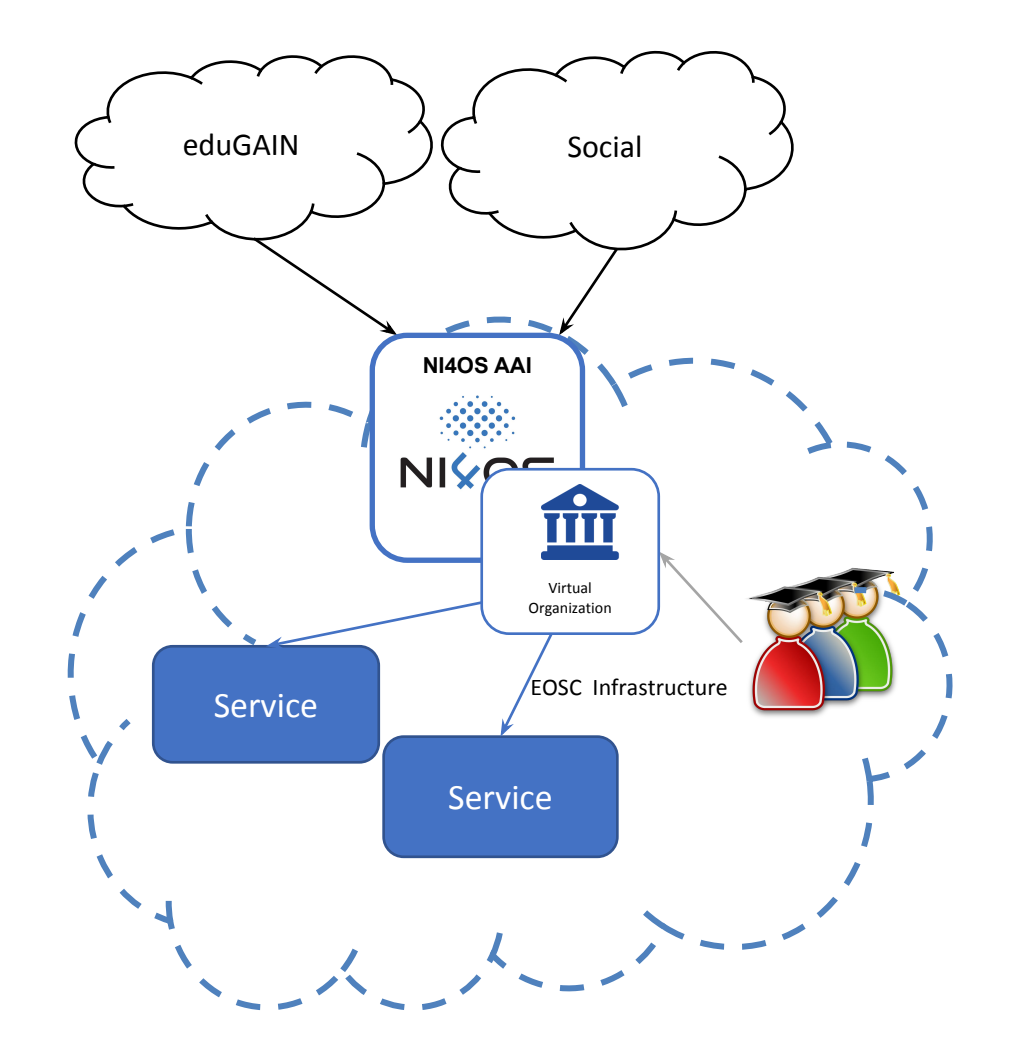

#### **Use case: For communities operating their own AAI**

❑ Community can connect its Community AAI to NI4OS as an IdP to allow its users to access NI4OS services & resources

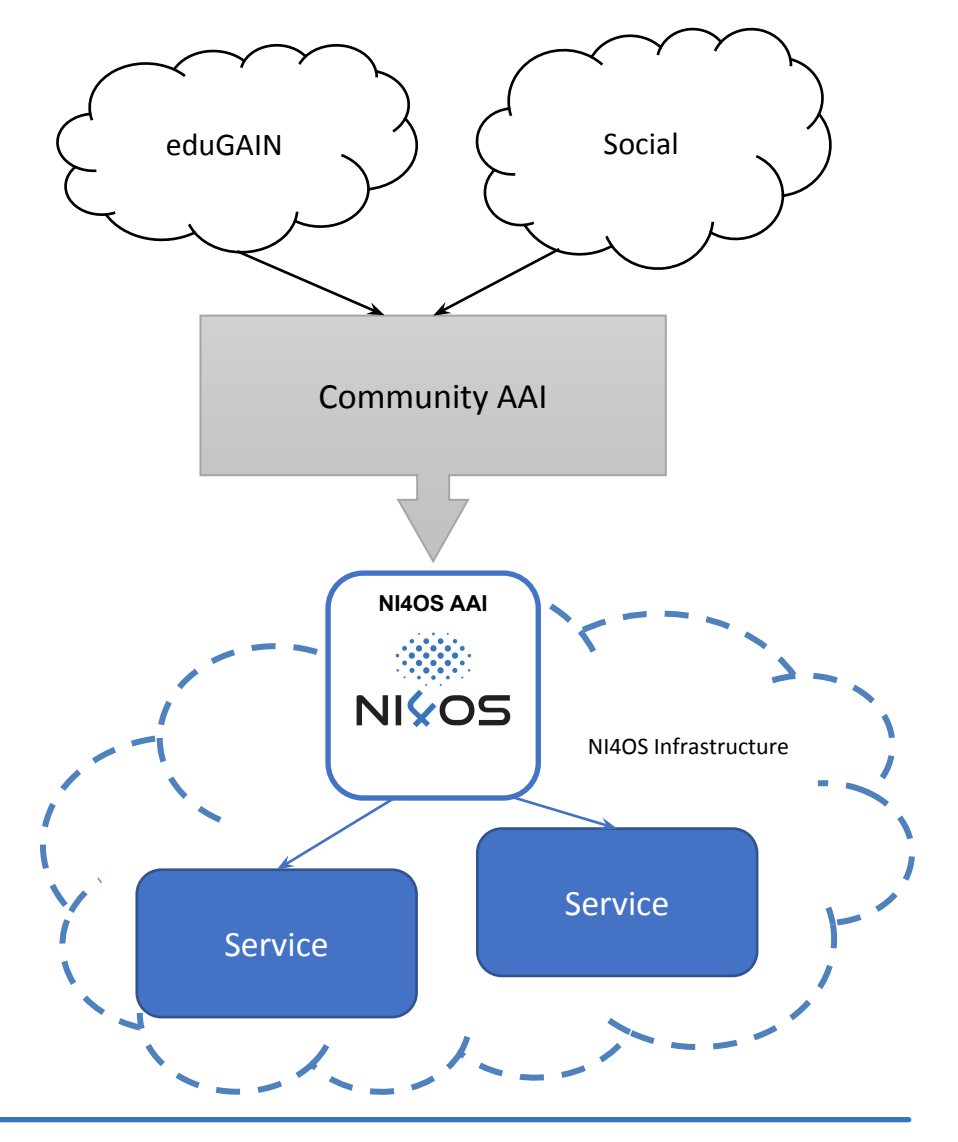

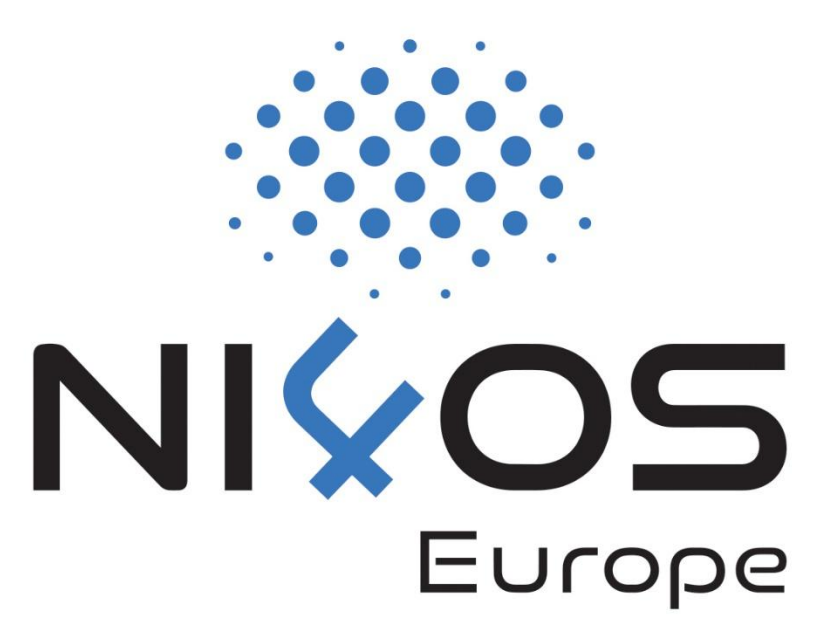

## **AAI**

Pre-production environment

#### **Authentication Options**

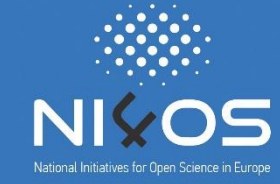

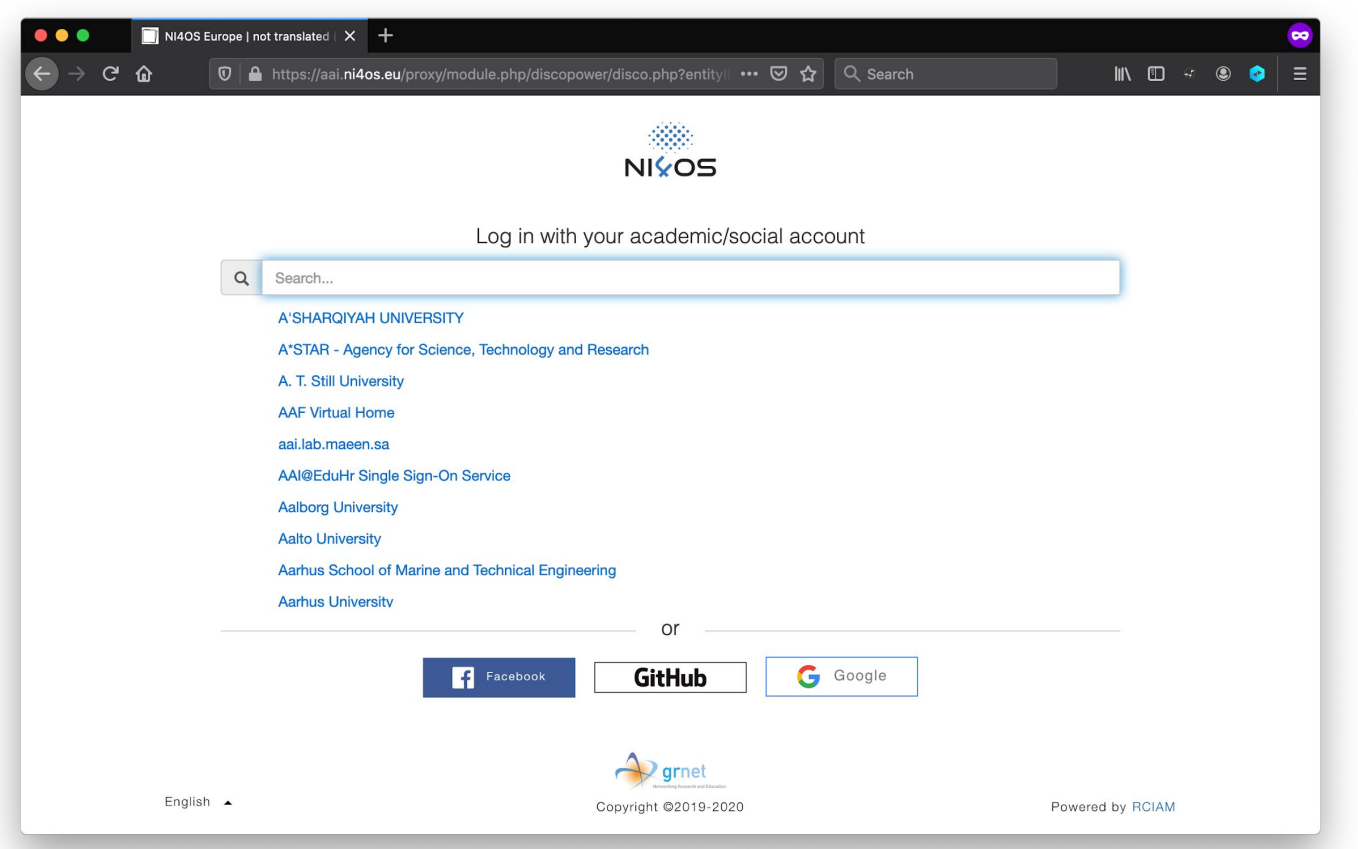

#### □ Academic login from 3700+ Identity Providers eduGAIN

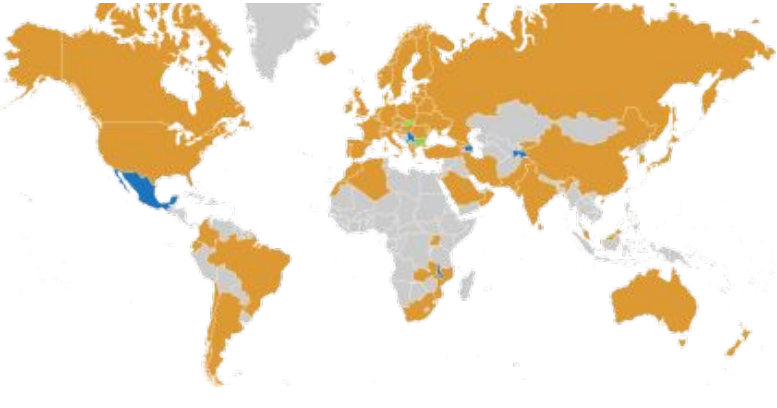

#### ❑ Social login

#### **User Enrollment**

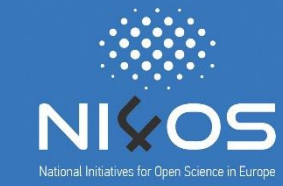

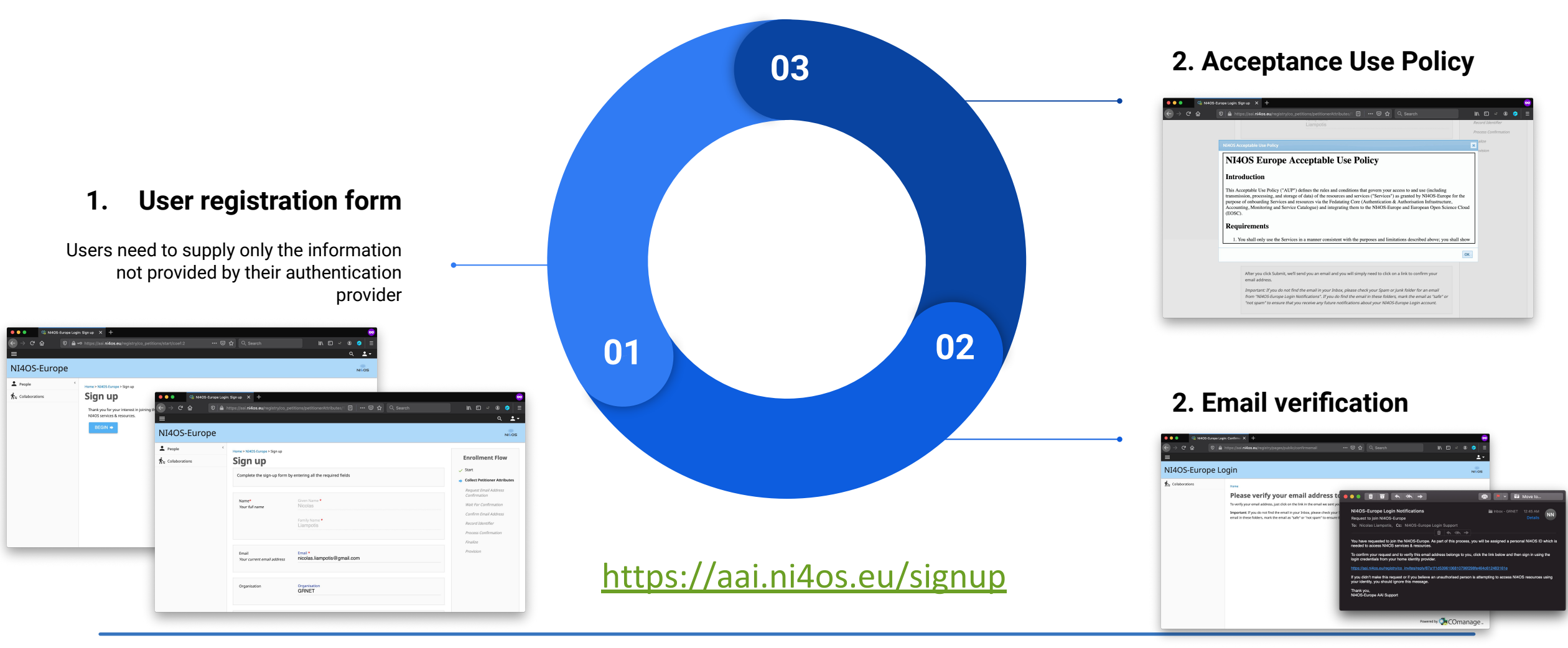

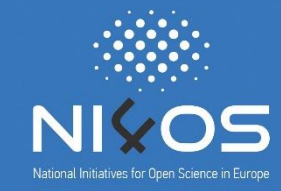

❑ Researchers from different institutions can collaborate in the context of Virtual Organisations (VOs)

❑ What is a VO?

- ❑ groups together users with a common purpose
- ❑ represents a single integration point for resource providers
- ❑ provides centralised management of users enrolment and user lifecycle
- ❑ defines their authorization space by organizing users in groups, assign them roles & other attributes

#### **VO/Group Membership Management**

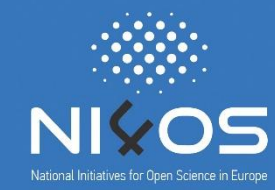

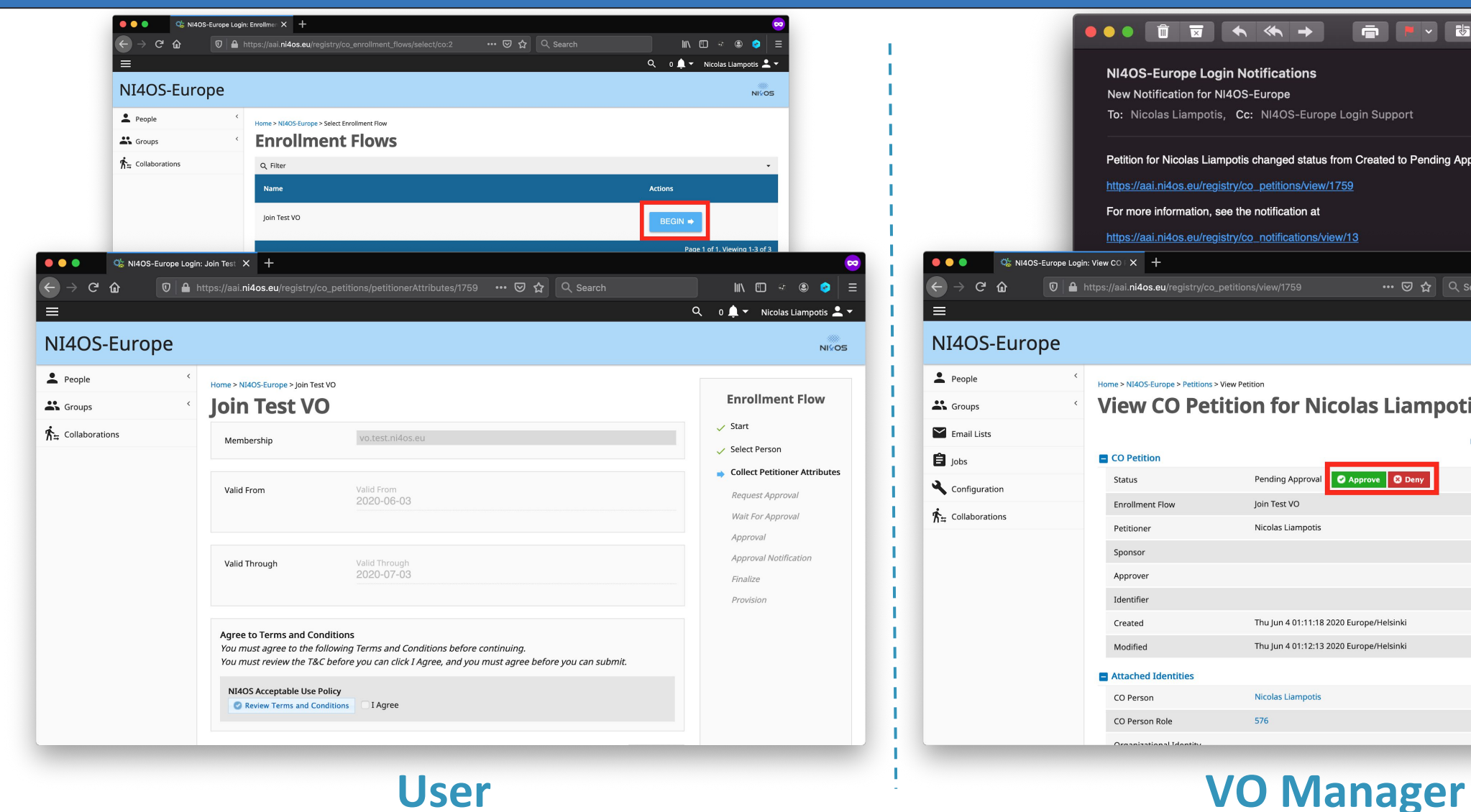

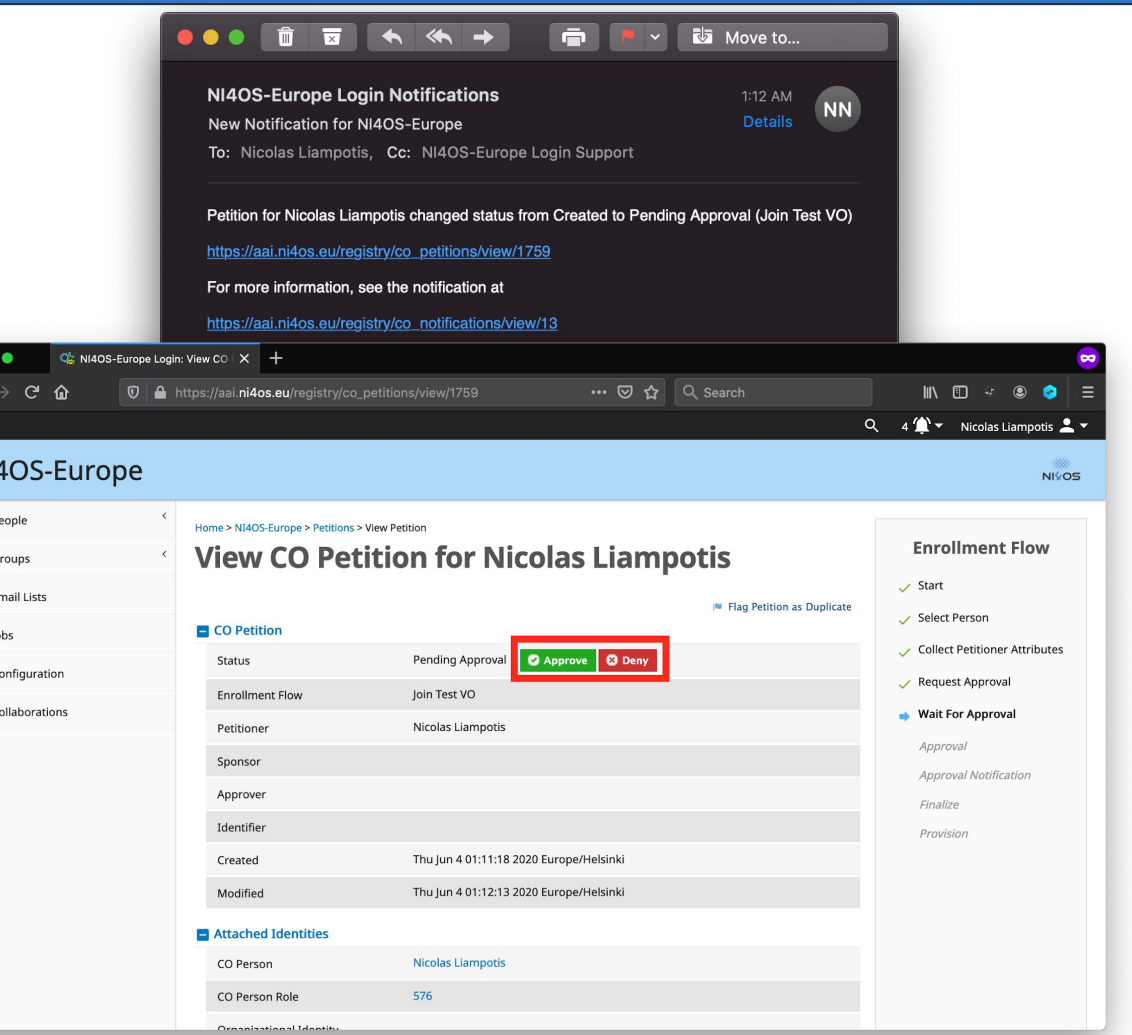

#### **Statistics**

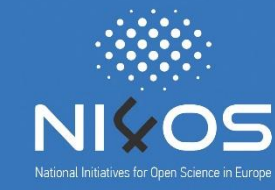

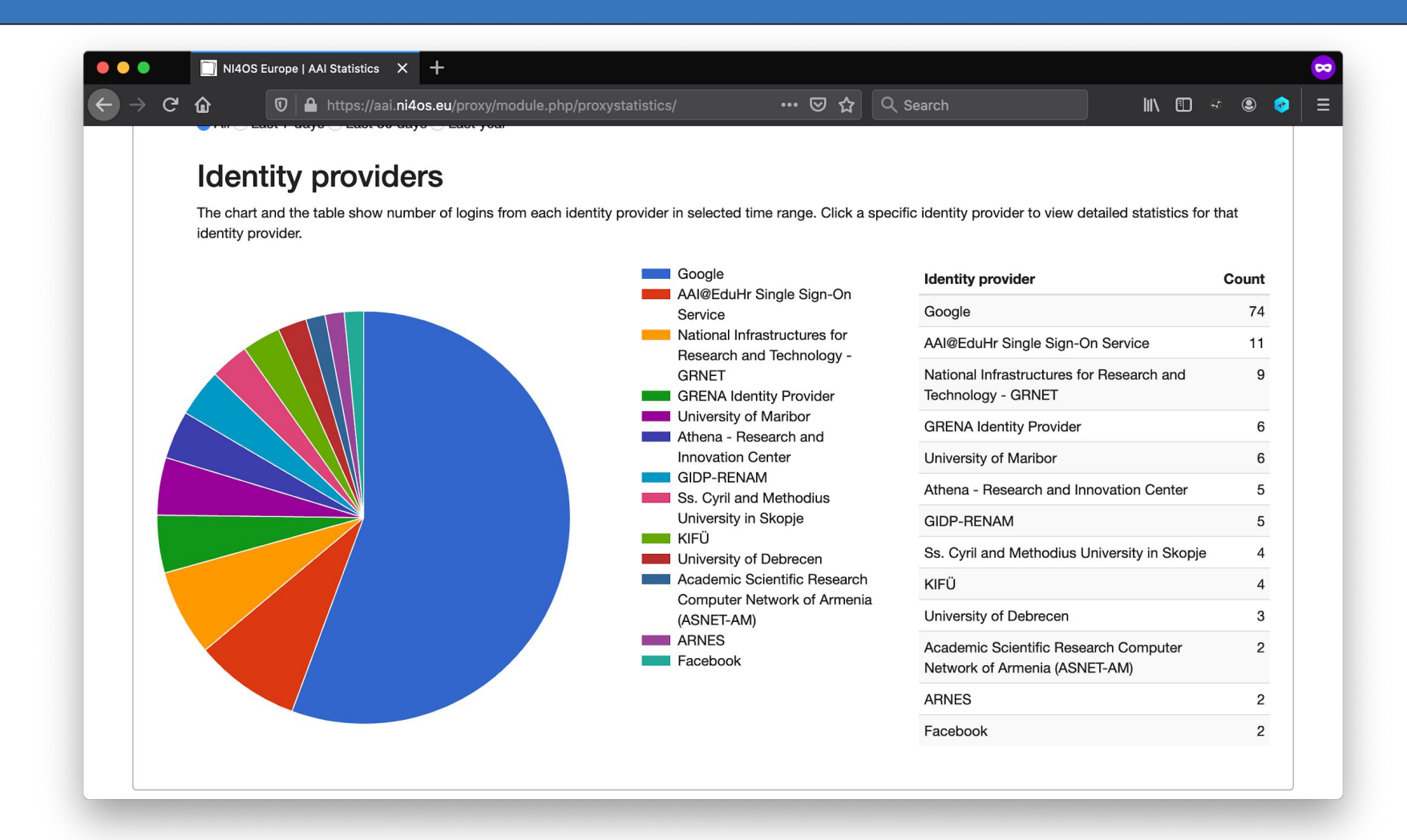

#### <https://aai.ni4os.eu/proxy/statistics>

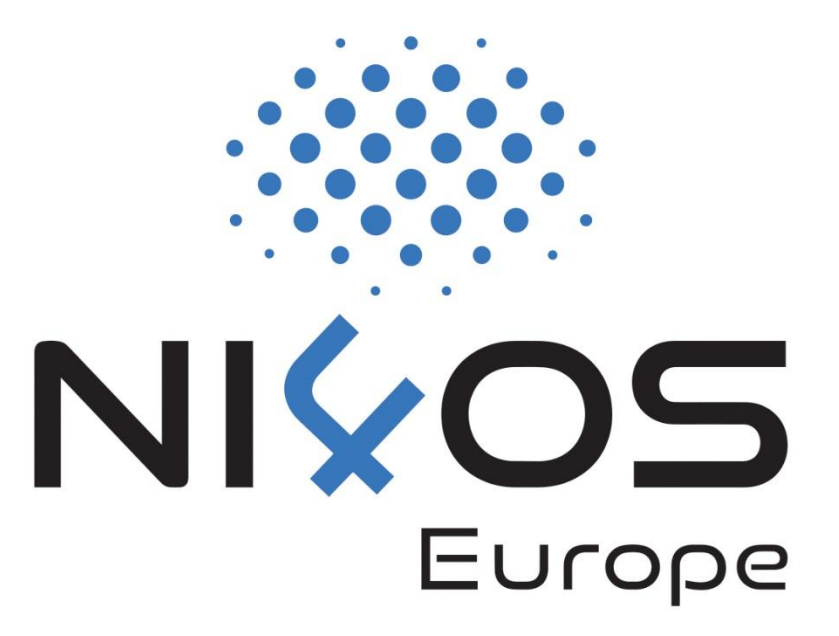

# **AAI**

Service onboarding

1 Set up SAML SP or OpenID Connect client

NI4OS AAI supports two authN & authZ protocols that you can choose from:

- **SAML:** Install a SAML 2.0 Service Provider software (e.g. Shibboleth-SP) and integrate it into your application
- **OpenID Connect: Install an** OpenID Connect client software (e.g. mod\_auth\_openidc) and integrate it into your application

2 Register SAML SP or OpenID Connect client with NI4OS AAI 3 Enable SAML SP or OpenID Connect client in production

- Identify user attributes needed by your service
- Provide SAML SP/OIDC client registration information to NI4OS AAI team
- The NI4OS AAI team checks the information and informs you that your service is registered and ready for testing
- During the testing phase, the service is only accessible by members of the Test VO

After successfully testing AAI functionality you can request to enable your service for production use

- ❑ Name of the service
- ❑ Short description
- ❑ Privacy statement URL: The privacy policy is used to document the data collected and processed by the service. See the **[Privacy Policy](https://docs.google.com/document/d/1ZU7VjH3g7qcfWcz0Z8TTv-vQiVoRA_wOsuMyJaz28Og/edit)** [template](https://docs.google.com/document/d/1ZU7VjH3g7qcfWcz0Z8TTv-vQiVoRA_wOsuMyJaz28Og/edit).
- ❑ Technical contact address(es)
- ❑ Security contact address(es): Who to contact in case of a security incident (e.g. compromised/misbehaving user account)
- Logo URL (if available)
- ❑ Name of the service
- ❑ Short description
- Privacy statement URL:<br>This policy is effective from <insert date>. data collected and proce [template](https://docs.google.com/document/d/1ZU7VjH3g7qcfWcz0Z8TTv-vQiVoRA_wOsuMyJaz28Og/edit).
- Technical contact addre
- Security contact addres incident (e.g. comprom
- Logo URL (if available)

#### **Privacy Policy**

Questions to ask yourself when defining this policy:

- Who or what is your Data Controller?
- Will your Research Community have a Data Protection Officer?
- Which information do you need to collect on the user? Is this minimised?
- Specific data collected by each service may vary. Can your Infrastructure provide a template statement for all services?

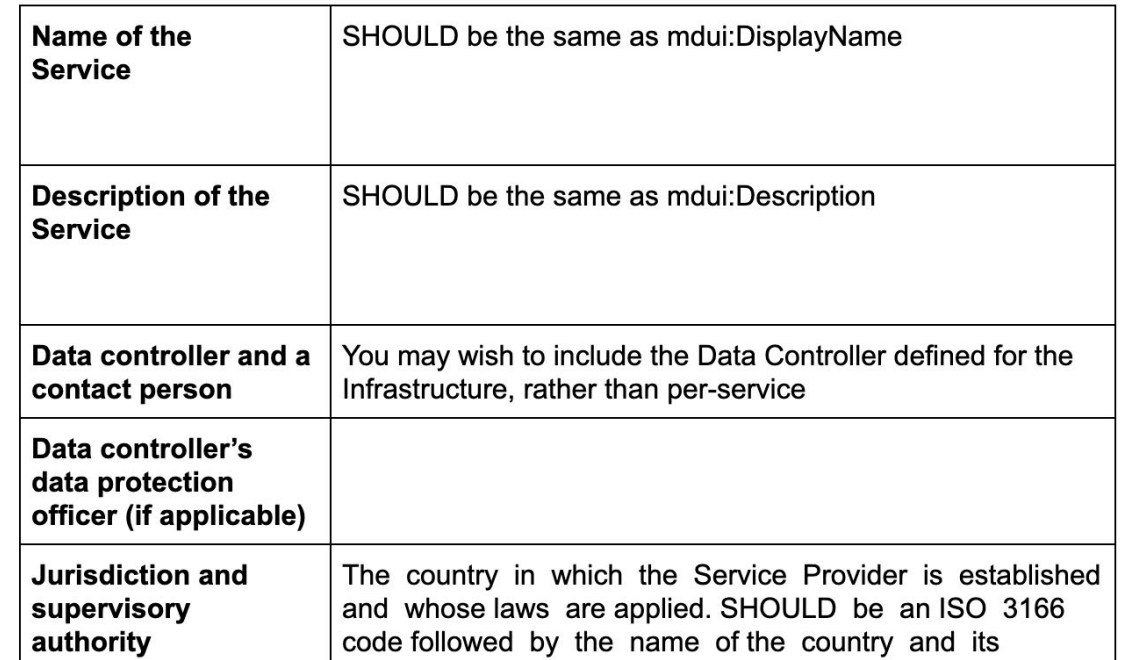

#### **Connecting Services to NI4OS AAI: SAML**

- ❑ To enable federated access to a web-based application, you can connect to the NI4OS AAI IdP as a SAML Service Provider (SP).
- ❑ Once the user is authenticated, the NI4OS AAI IdP will return a SAML assertion to the SP containing information about the authenticated user

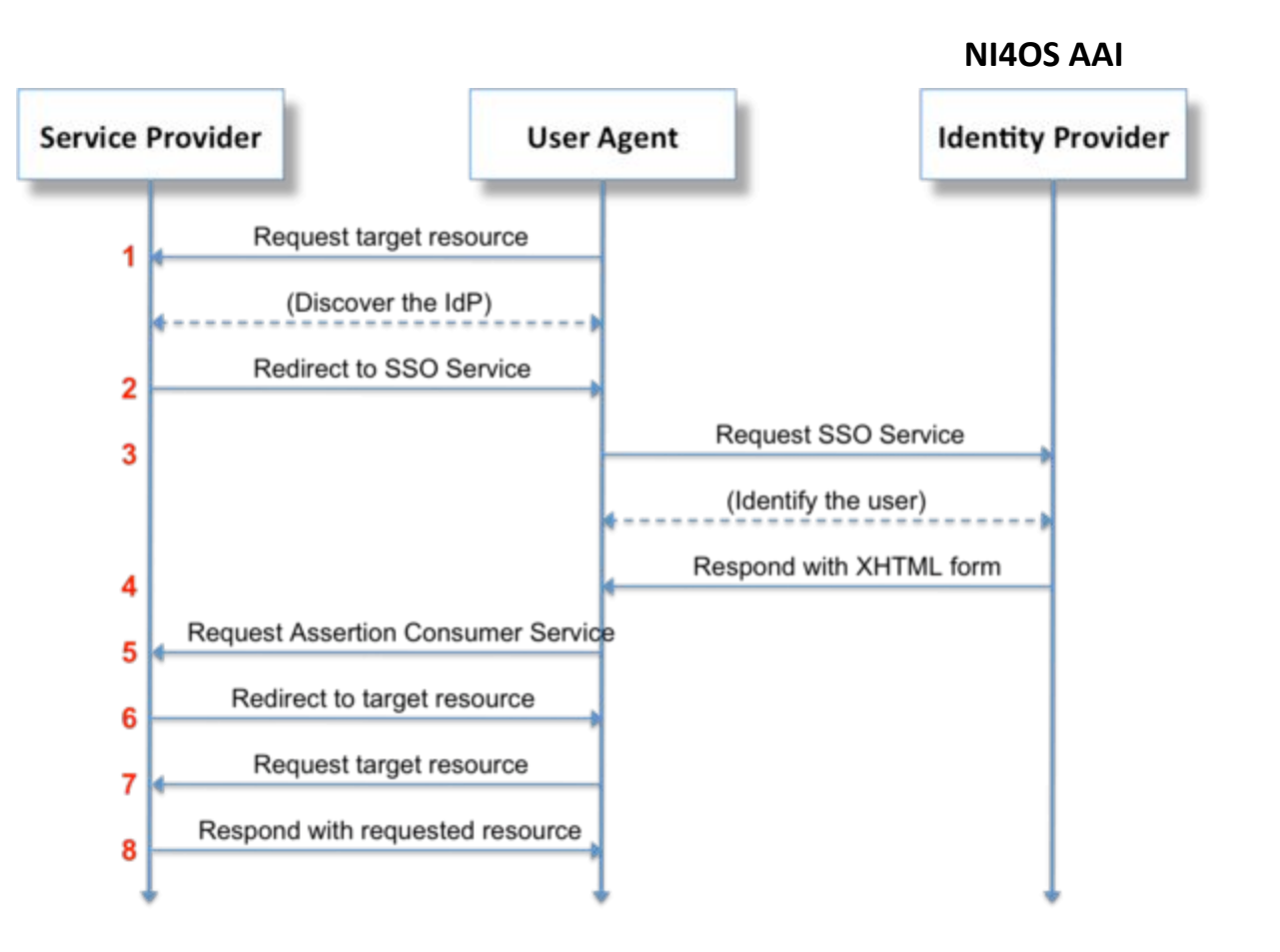

#### **Connecting Services to NI4OS AAI: SAML (contd.)**

- SAML authentication relies on the use of metadata. Both parties (you as a SP and the NI4OS AAI IdP) need to exchange metadata in order to know and trust each other.
- ❑ The metadata include information such as the location of the service endpoints that need to be invoked, as well as the certificates that will be used to sign SAML messages.
- ❑ It is important that you serve your metadata over HTTPS using a browser-friendly SSL certificate, i.e. issued by a trusted certificate authority.
- ❑ Add the NI4OS AAI IdP metadata to your SP from: <https://aai.ni4os.eu/proxy/saml2/idp/metadata.php>

#### **Connecting Services to NI4OS AAI: OpenID Connect**

- ❑ OpenID Connect is an identity layer on top of OAuth 2.0, which allows clients to verify the identity of an end-user based on the authentication performed by an authorization server, as well as to obtain basic profile information about the end-user.
- You need OAuth 2.0 credentials (client ID and secret) to authenticate users through the NI4OS OIDC Provider.

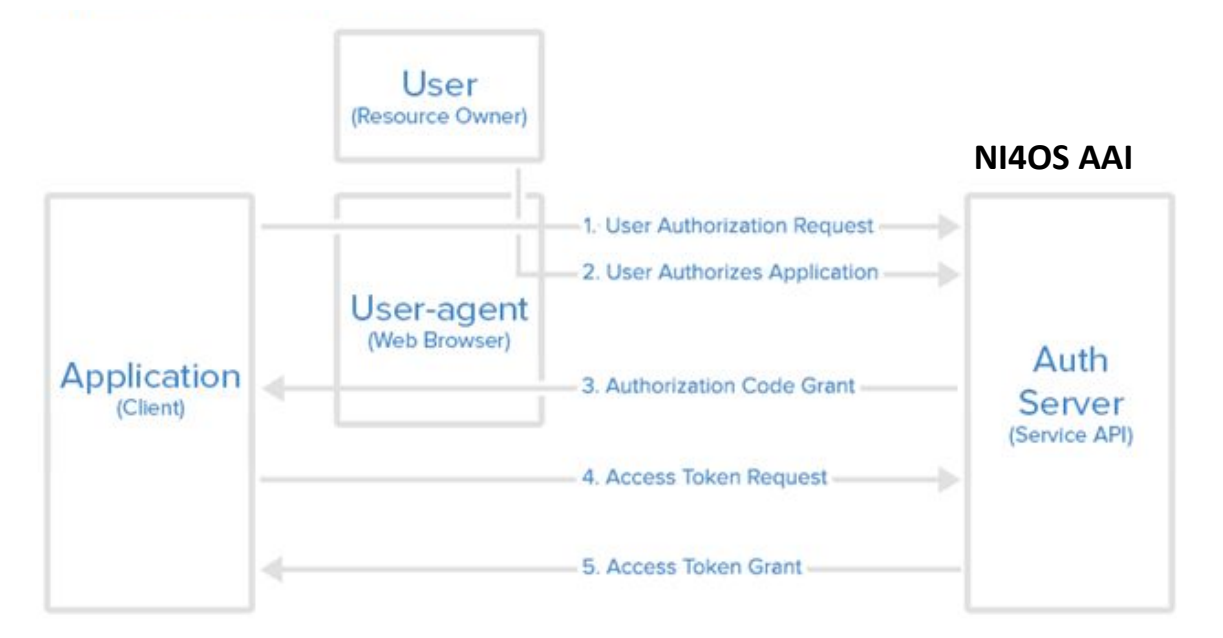

#### **Connecting Services to NI4OS AAI: OpenID Connect**

#### ❑ Identify scopes:

- $\Box$  openid (mandatory)  $\rightarrow$  user identifier
- $\rho$  profile  $\rightarrow$  name
- $\Box$  email  $\rightarrow$  email
- **□** eduperson entitlement  $\rightarrow$  VO/group information and/or capabilities
- $\Box$  offline  $access \rightarrow$  Refresh Token:
	- ❑ Used to obtain a renewed Access Token without the user being present
	- ❑ You can request new Access Tokens until the Refresh Token is blacklisted
	- ❑ Applications must store Refresh Tokens securely
- Specify one or more redirect URIs  $\rightarrow$  Web authentication
- ❑ Indicate whether your client should be granted token introspection access → Resource providers/API access

#### On-boarding - Train the trainers event, 4 June 2020 22

#### **Connecting Services to NI4OS AAI: SAML vs OpenID Connect**

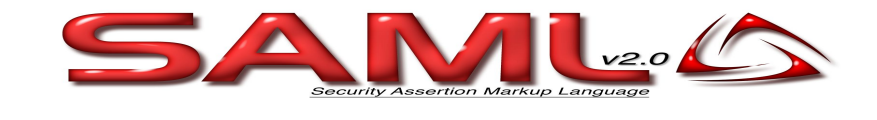

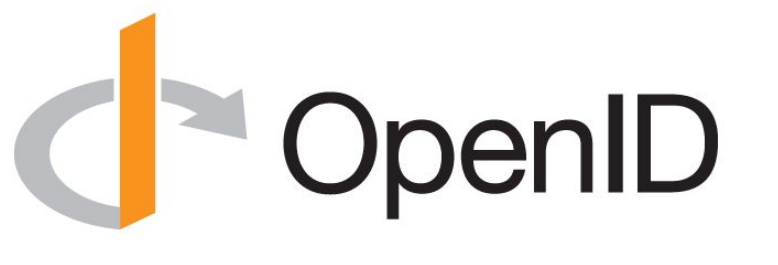

- ❑ Based on XML
- ❑ Supports Web-browser SSO
- ❑ Based on JSON
- ❑ Supports Web-browser SSO
- ❑ Supports Non-web-browser access use cases:
	- ❑ API authorisation
	- ❑ Offline access
	- ❑ Input-constrained devices (e.g. terminals)

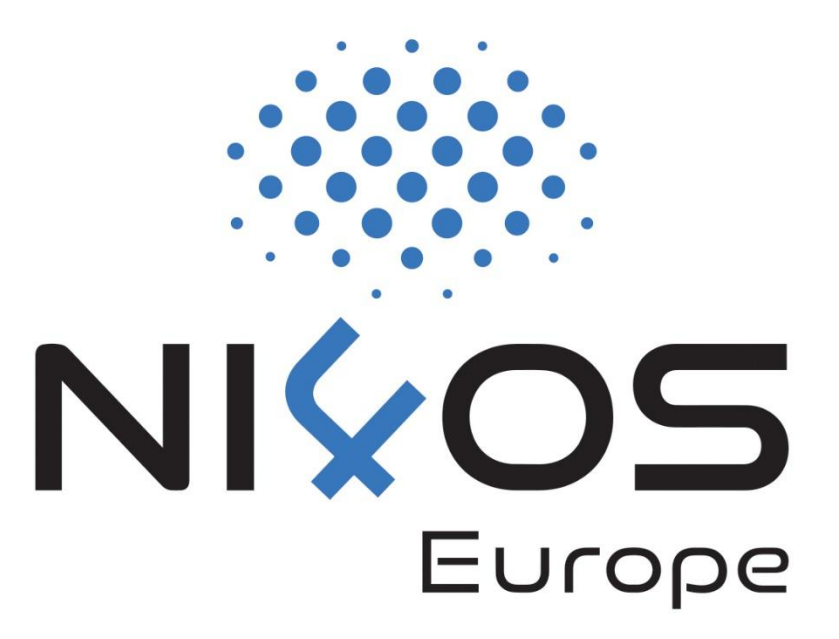

## **AAI**

Managing access to resources

#### 1. Attribute-based authorisation

- ❑ VO/Group membership and role information
- ❑ Assurance information
- □ Affiliation with home organisation

#### 2. Capability-based authorisation

- ❑ Resources a user is allowed to access
- ❑ Optional list of specific actions the user is entitled to perform

### **Attribute-based vs. Capability-based authorisation**

#### The two models *can* co-exist even within the same service Share with people and groups  $\mathcal{E}$ Attribute-based Add people and groups authorisation Nicolas L (you) Owner nicolas.liampotis@gmail.com Feedback? Done **SSUI GITL** Capability-based **Get link** authorisation Anyone on the Internet with this link can view **Copy link** Change *Slide courtesy of B. Bockelman*

### **Attribute-based Authorisation: VO/Group Membership & Roles**

- ❑ Allows services to control access to resources based on information about the VO/groups a user is a member of
- ❑ One or more values encapsulated in:
	- ❑ eduPersonEntitlement attribute (SAML)
	- eduperson entitlement claim (OIDC)
- Each value formatted as a URN  $\rightarrow$  [AARC-G002](https://aarc-community.org/guidelines/aarc-g002/)

**<NAMESPACE>:group:<VO>[:<GROUP>\*][:role=<ROLE>]#<GROUP-AUTHORITY>**

### **Attribute-based Authorisation: VO/Group Membership & Roles**

#### **Examples**

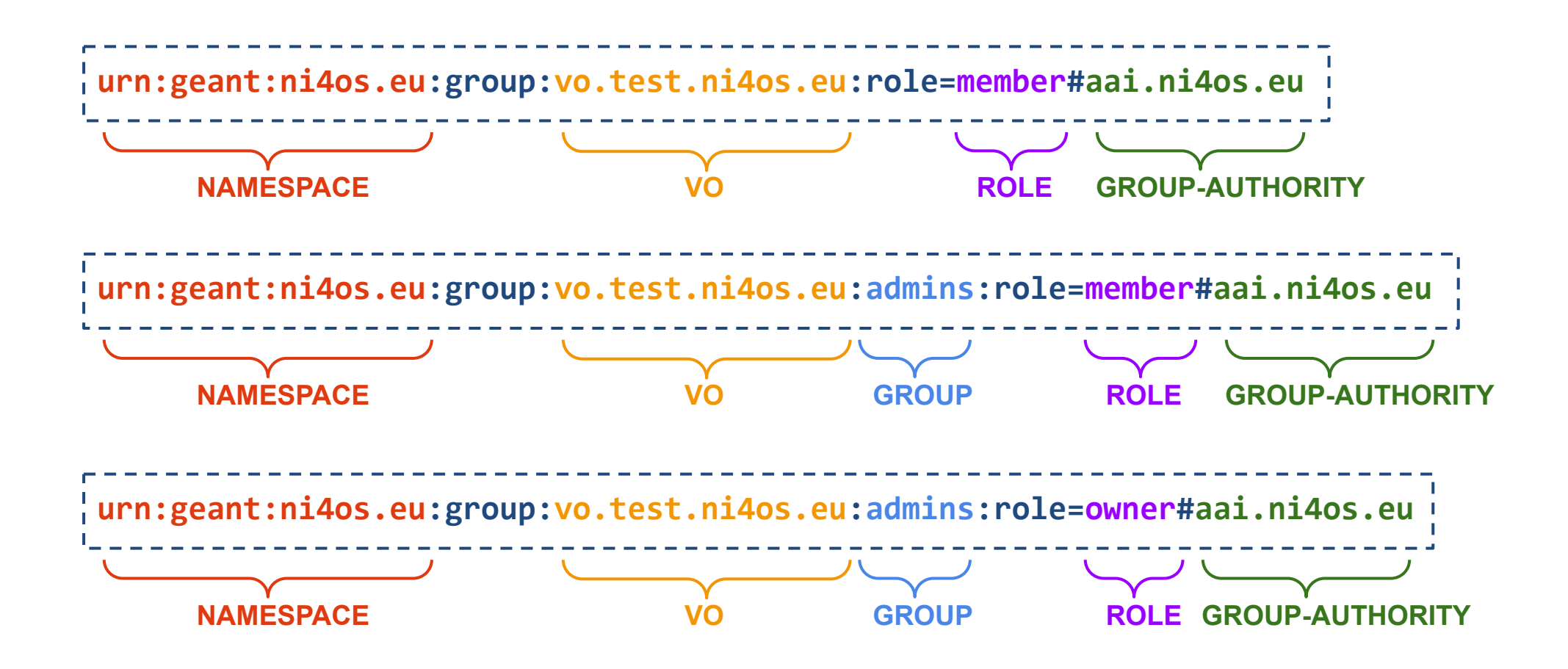

#### **Capability-based Authorisation**

- ❑ Capabilities can be used to convey authorisation information to services in a compact form
- One or more values encapsulated in:
	- ❑ eduPersonEntitlement attribute (SAML)
	- eduperson entitlement claim (OIDC)
- Each value formatted as a URN  $\rightarrow$  [AARC-G027](https://aarc-community.org/guidelines/aarc-g027/)

**<NAMESPACE>:res:<RESOURCE>[:<CHILD-RESOURCE>]... [:act:<ACTION>[,<ACTION>]...]#<AUTHORITY>**

Example value: **urn:geant:ni4os.eu:res:service.example.org#aai.ni4os.eu NAMESPACE RESOURCE AUTHORITY**

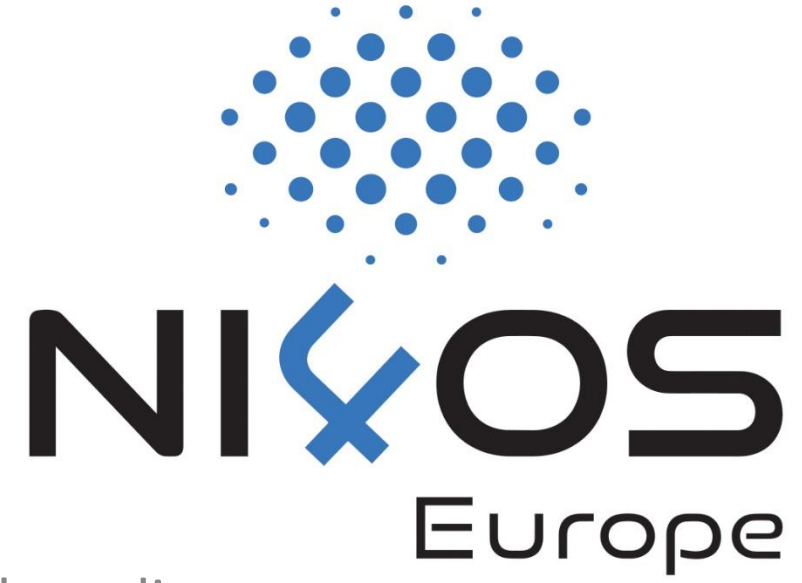

## **AAI**

Standards & interoperability guidelines for service onboarding

#### **AAI Standards & APIs**

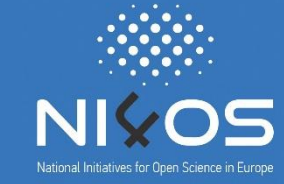

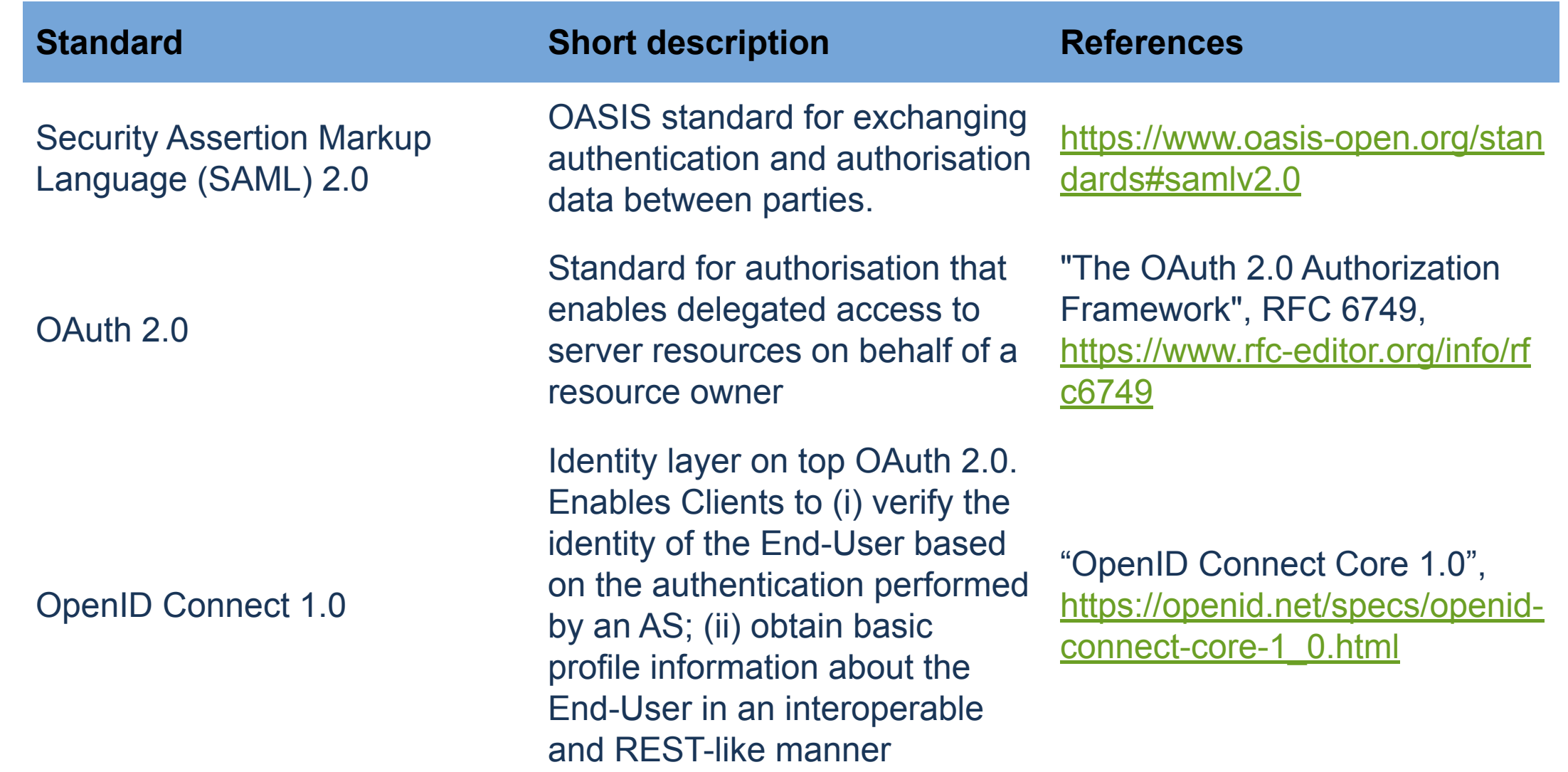

### **AAI Standards & APIs (contd.)**

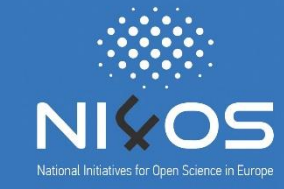

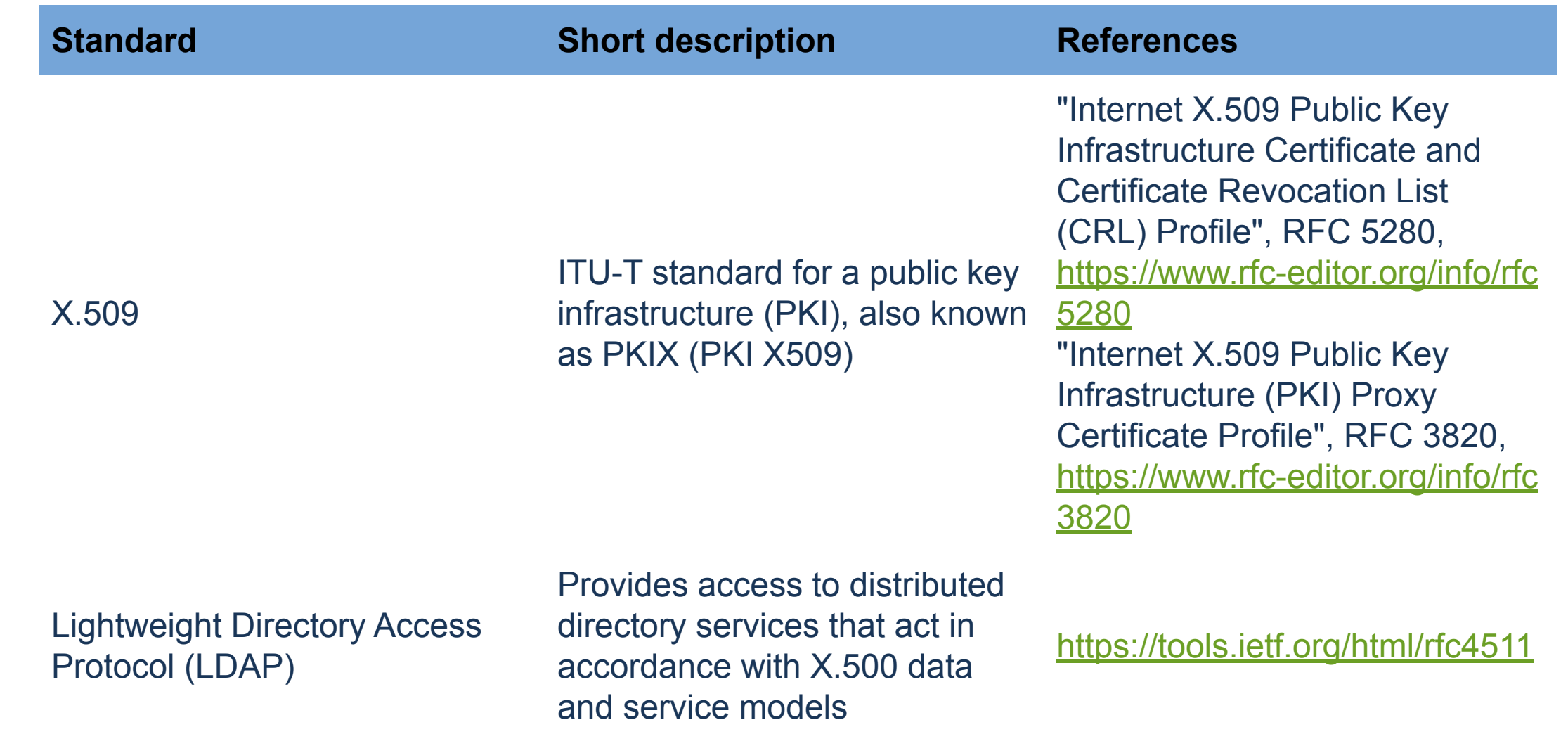

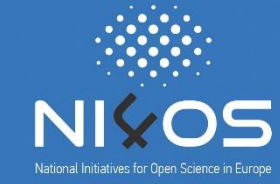

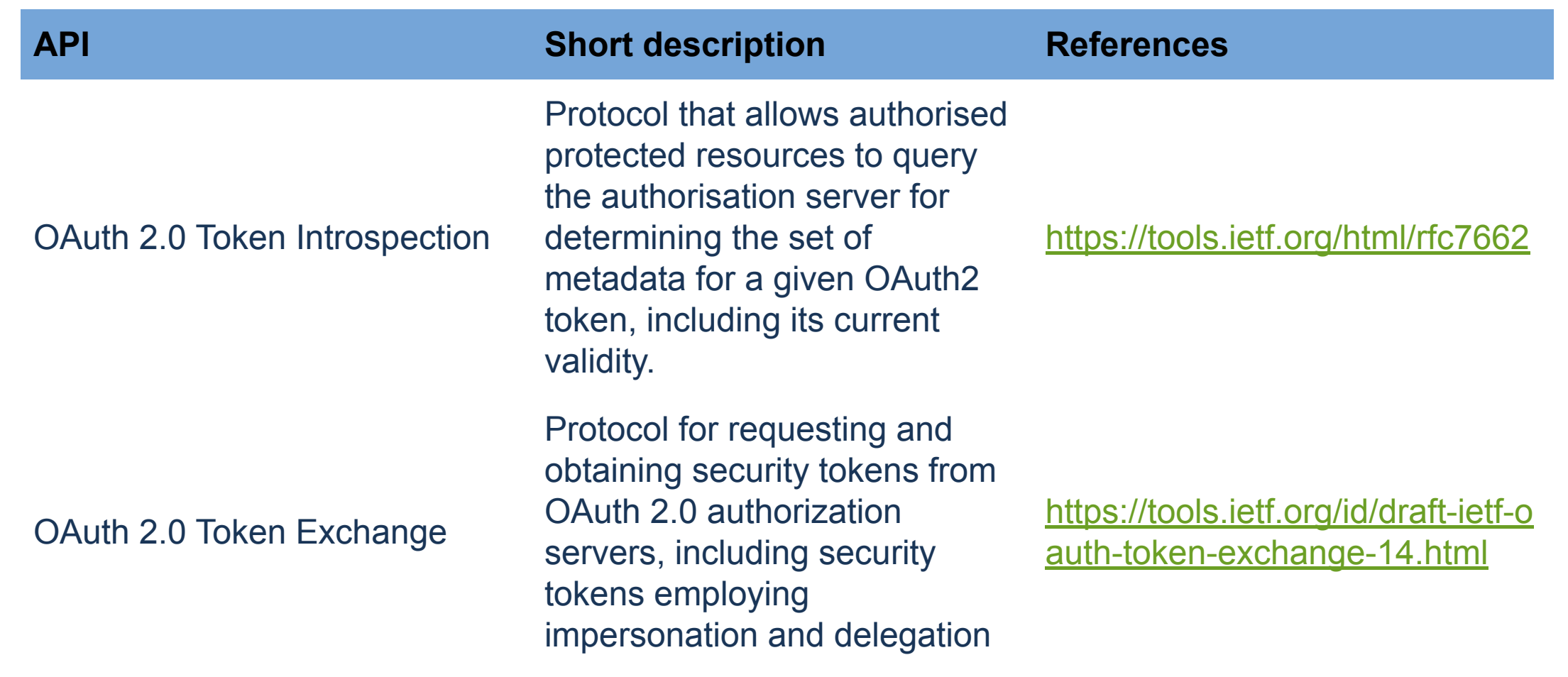

### **AAI Standards & APIs (contd.)**

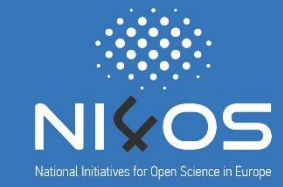

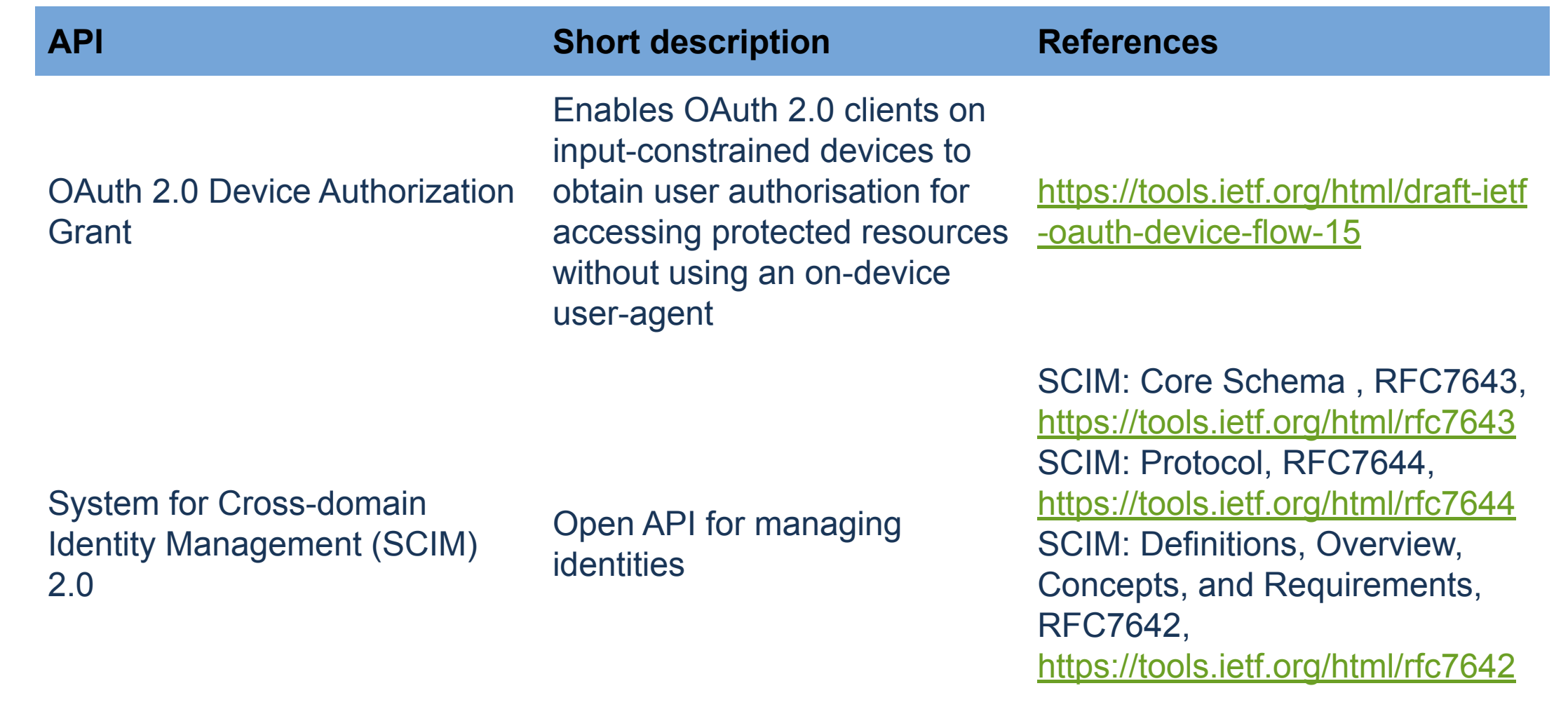

### **Any Questions?**

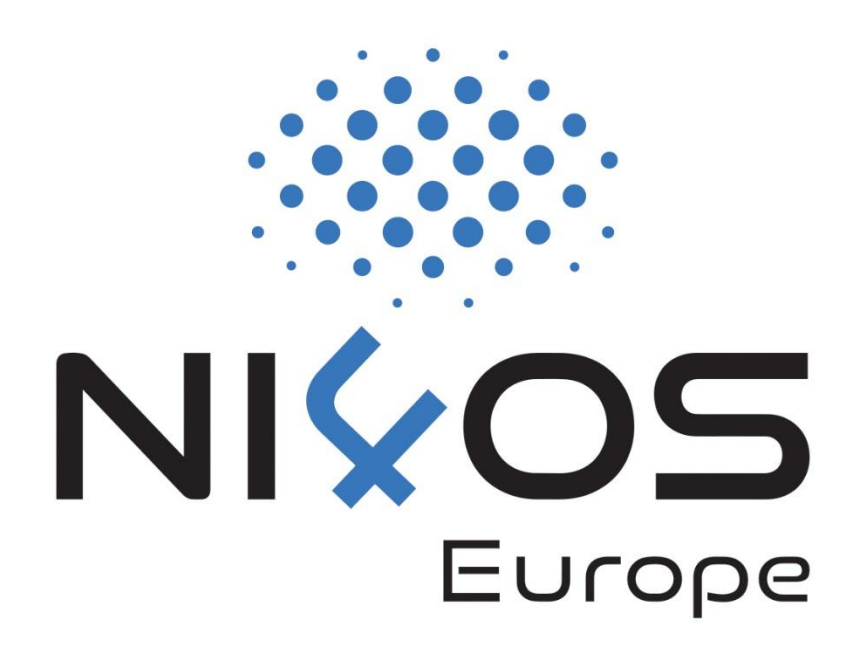